## <span id="page-0-0"></span>**Beispiel Dateien**

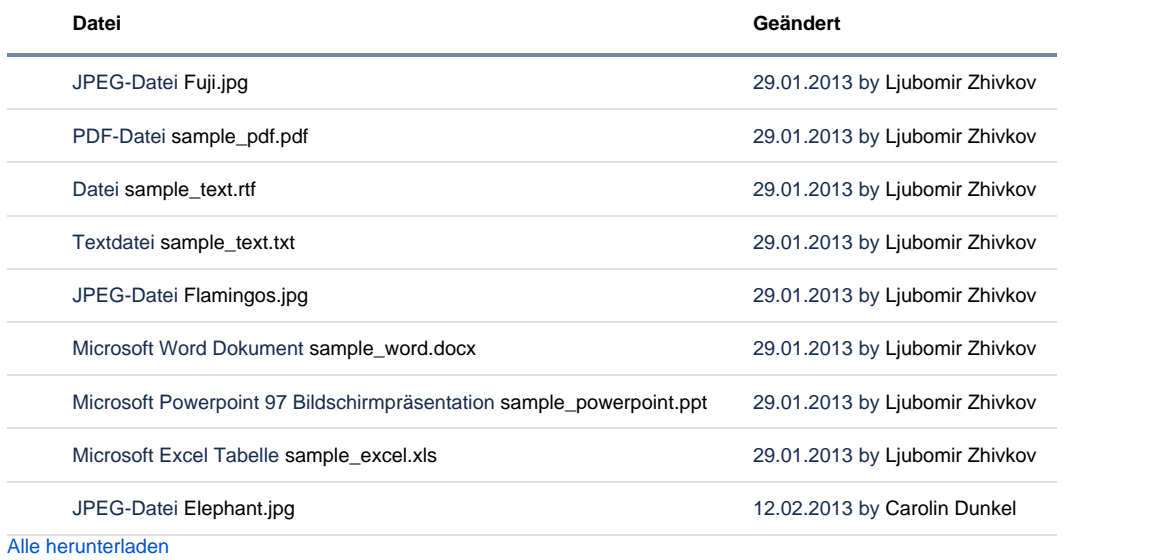